# **Programmable Interval Timer - 8254**

## **CEN433 King Saud University Dr. Mohammed Amer Arafah**

## **Functional Diagram**

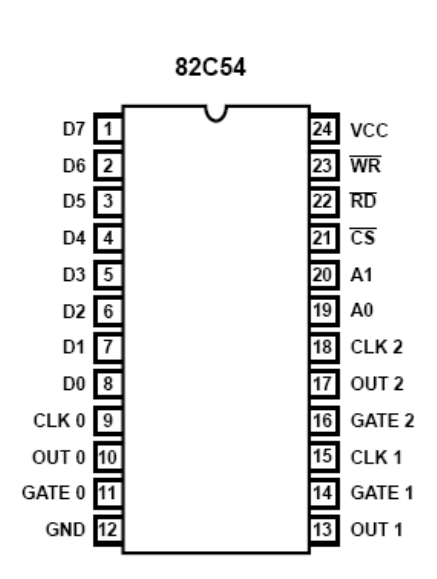

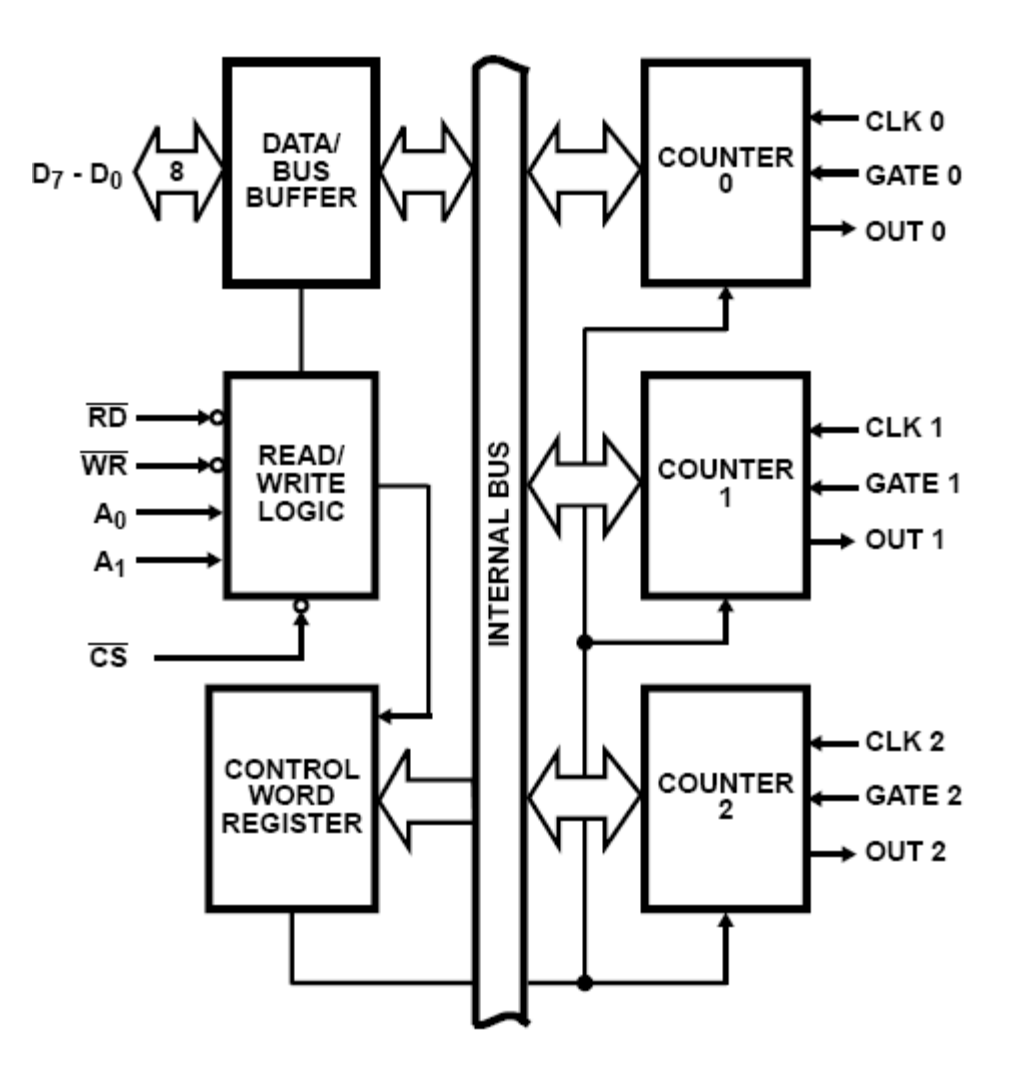

# **8254: Pin Description**

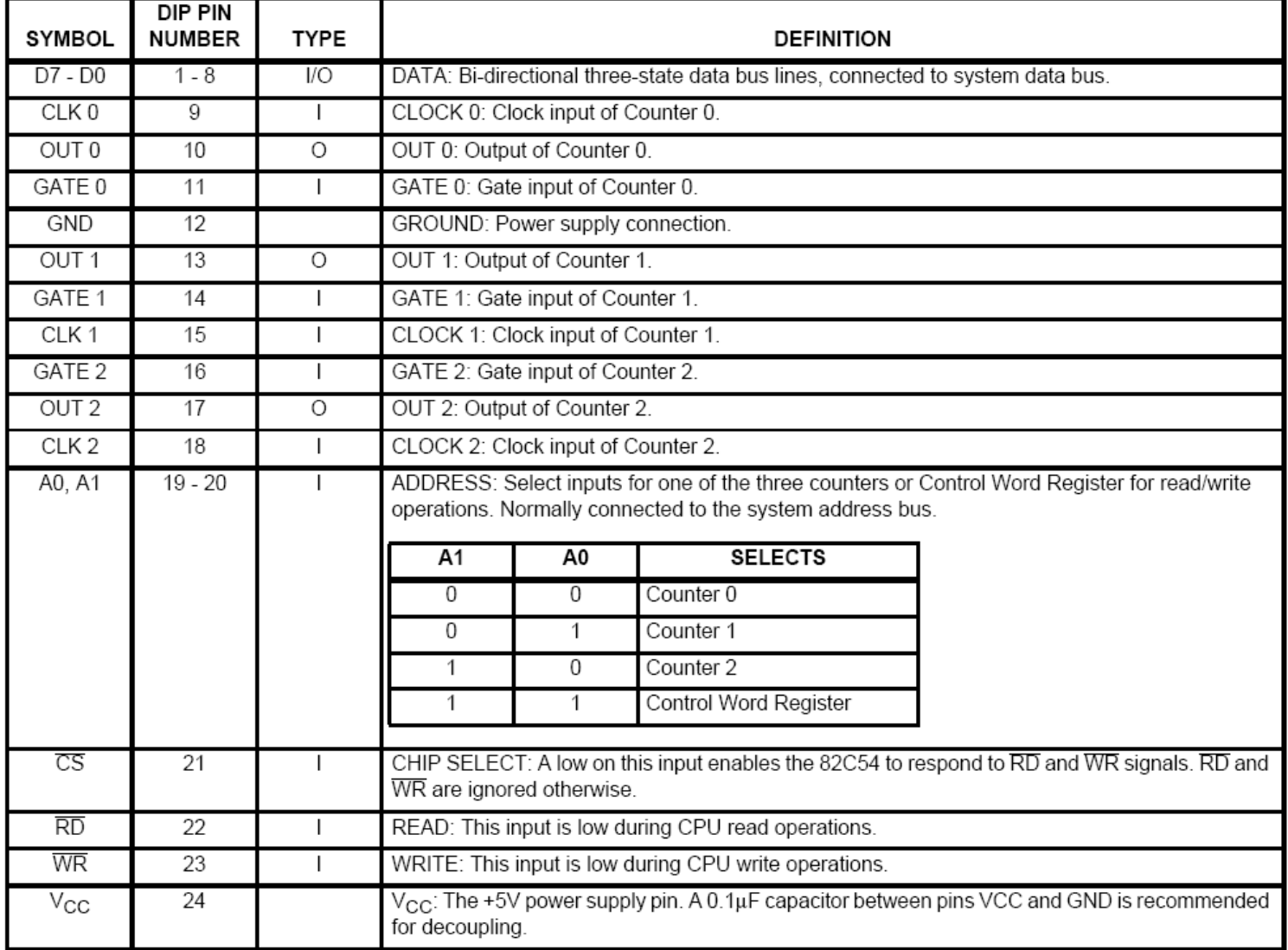

## **8254: Read/Write Operations Summary**

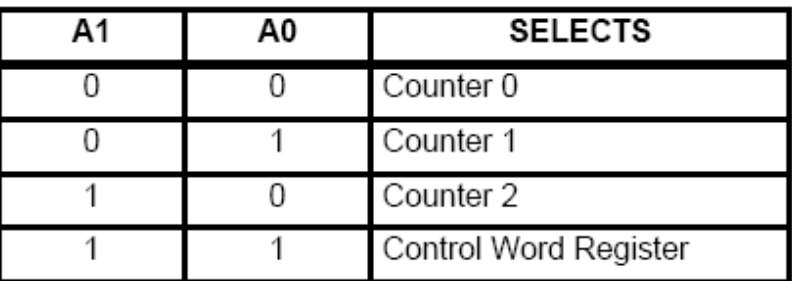

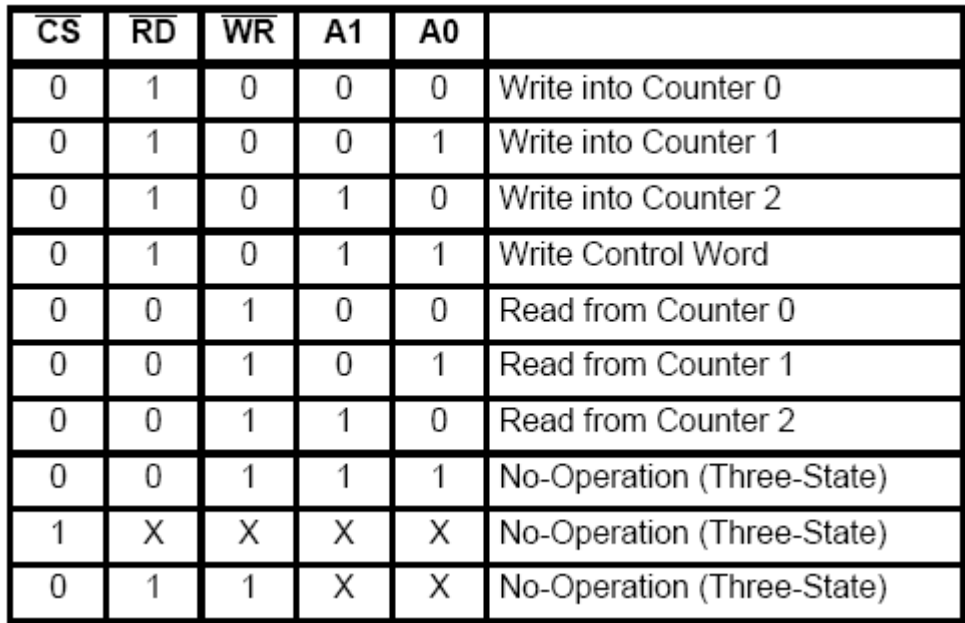

## **8254 System Interface**

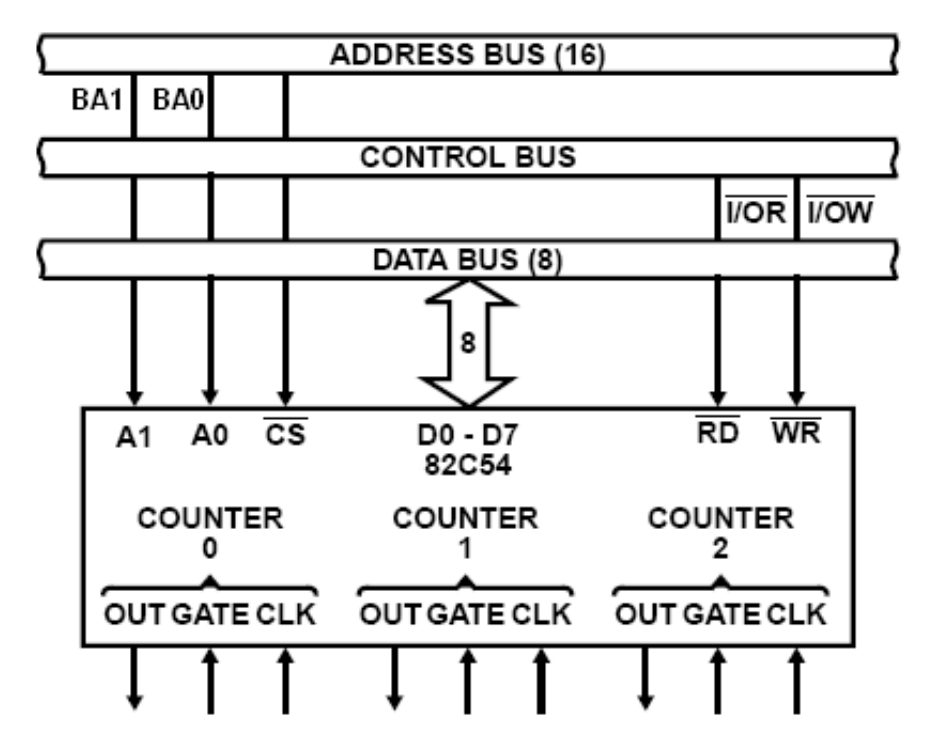

CEN433 - King Saud University **5** 5 Mohammed Amer Arafah

## **Control Word Format**

#### A1, A0 = 11;  $\overline{CS}$  = 0;  $\overline{RD}$  = 1;  $\overline{WR}$  = 0

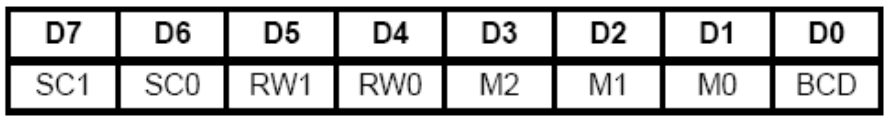

#### **SC - Select Counter**

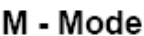

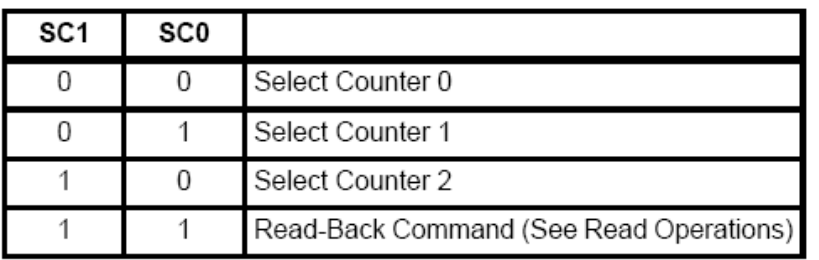

#### **RW** - Read/Write

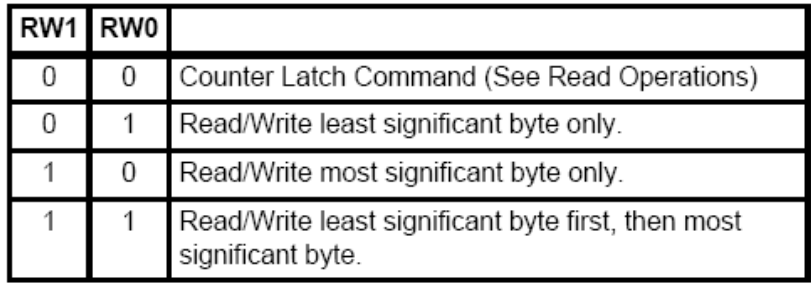

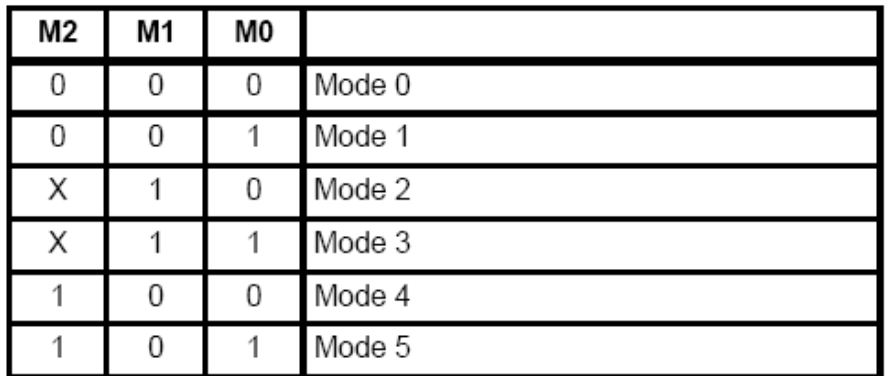

#### **BCD - Binary Coded Decimal**

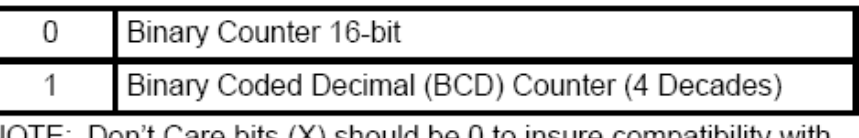

NOTE: Don't Care bits  $(X)$  should be 0 to insure compatibility with future products.

## **Possible Programming Sequence**

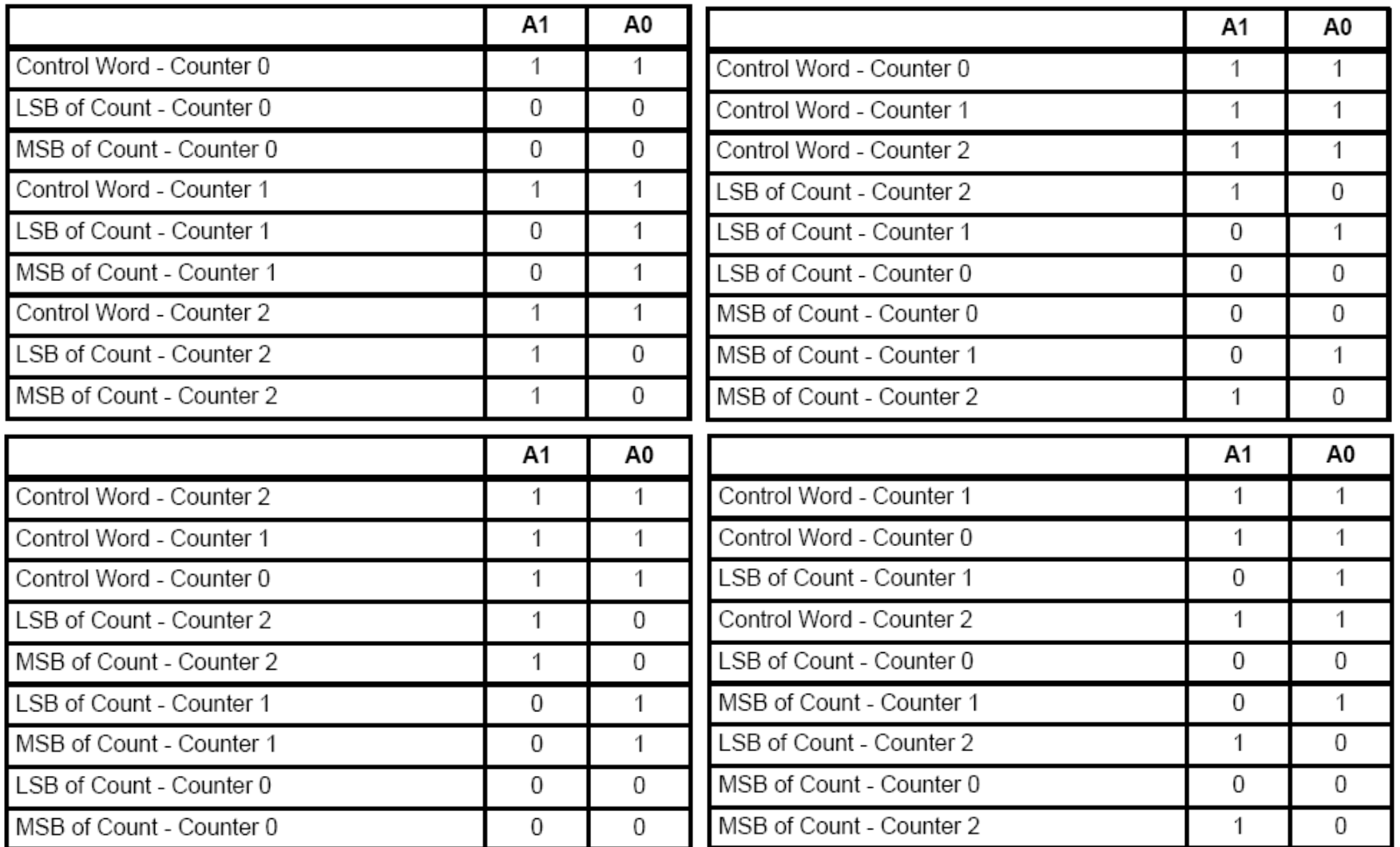

CEN433 - King Saud University **7** The CEN433 - King Saud University and CEN433 - King Saud University

## **Write Operations**

- The programming procedure for the 82C54 is very flexible. Only two conventions need to be remembered:
	- 1. For Each Counter, the Control Word must be written before the initial count is written.
	- 2. The initial count must follow the count format specified in the Control Word (least significant byte only, most significant byte only, or least significant byte and then most significant byte).

## **Programming the 8254**

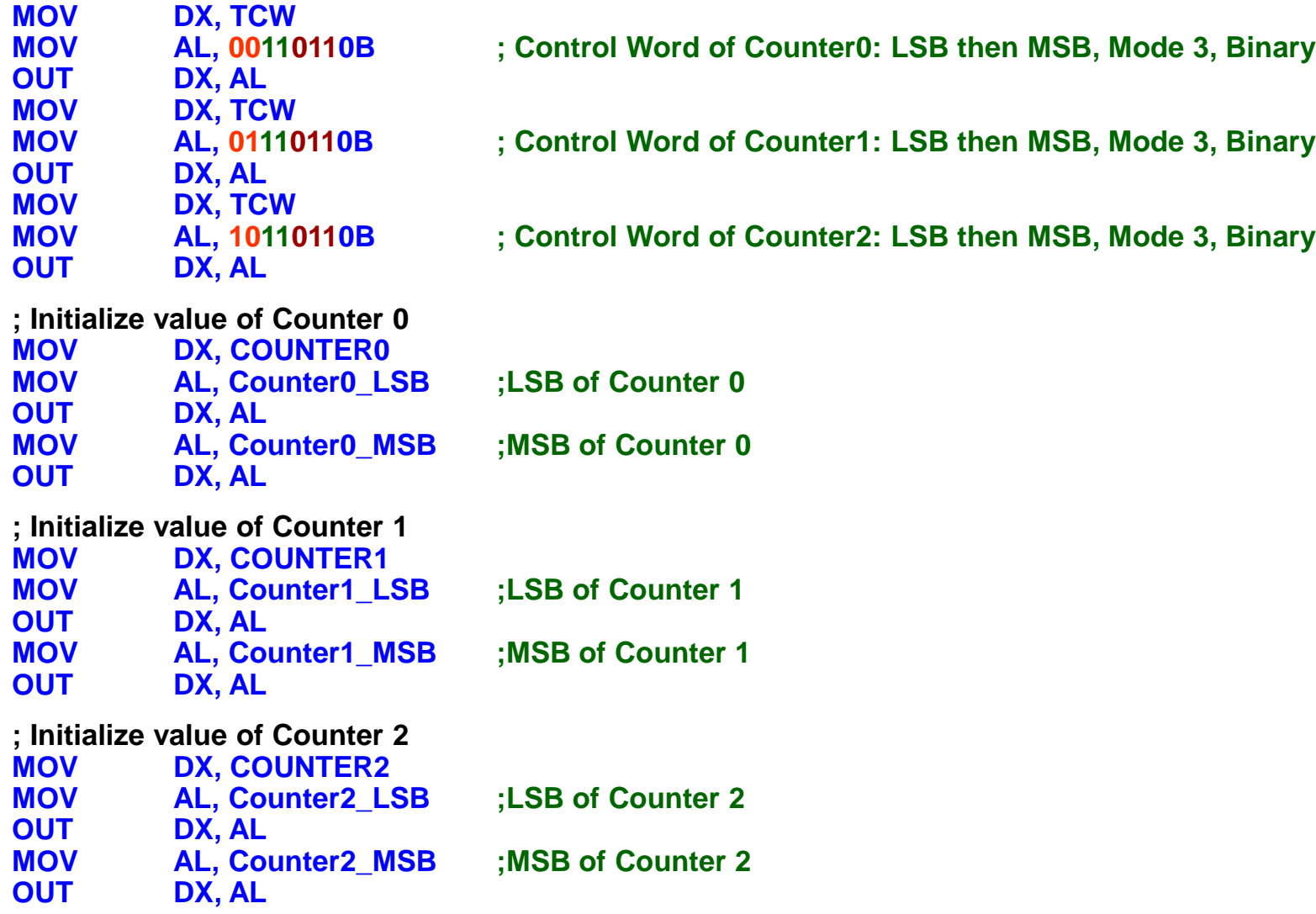

CEN433 - King Saud University **9** 9 Mohammed Amer Arafah

## **Counter Internal Block Diagram**

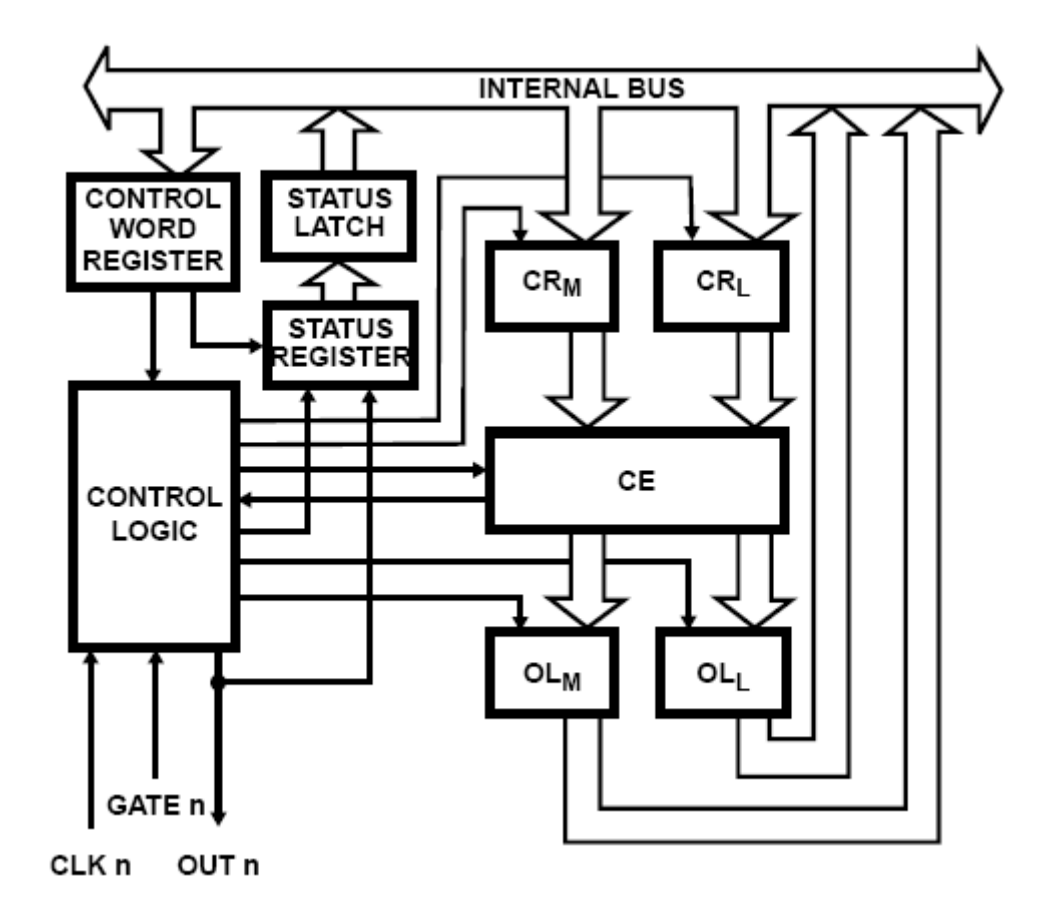

CEN433 - King Saud University **10 10 10** *Mohammed Amer Arafah* 

## **8254: Read Operation**

### There are three possible methods for reading a counter:

- **A Simple Read Operation.**
- **The Counter Latch Command.**
- **The Read-Back Command.**

## **8254: Counter Latch Command**

- This Counter Latch Command is written to the **Control Word Register**, which is selected when **A1 A0** = 11.
- The SC1 and SC0 bits select one of the three counters.
- **D5 D4** = 00 designates **Counter Latch Command**.
- The selected counter's **output latch** (OL) latches the count at the time Counter Latch Command is received.
- **The count is held in the OL until it is read by the CPU (or until the** counter is reprogrammed).
- **The count is then unlatched automatically and the OL returns to** "following" the **counting element** (CE).
- $\blacksquare$  If the counter is latched, and then latched again before the count is read, the second **Counter Latch Command** is ignored.

## **8254: Counter Latch Command**

#### A1, A0 = 11;  $\overline{CS}$  = 0;  $\overline{RD}$  = 1;  $\overline{WR}$  = 0

| D7      | D6 I | D <sub>5</sub> | D4 | D3 D2 | D1 | D <sub>0</sub> |
|---------|------|----------------|----|-------|----|----------------|
| SC1 SC0 |      |                |    |       |    |                |

SC1, SC0 - specify counter to be latched

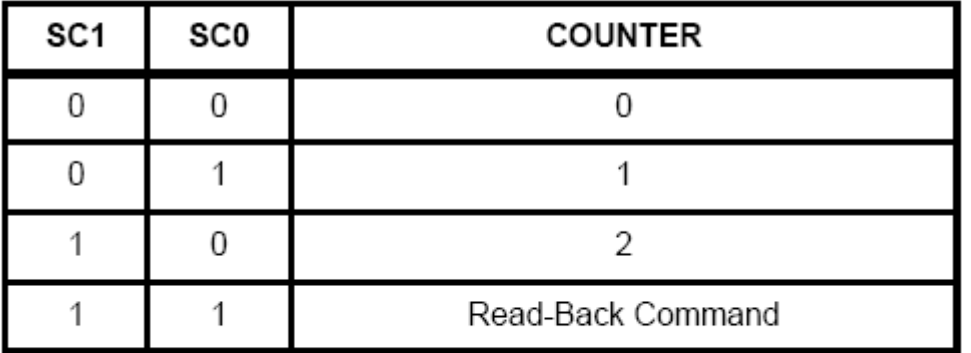

D5, D4 - 00 designates Counter Latch Command, X - Don't Care.

NOTE: Don't Care bits (X) should be 0 to insure compatibility with future products.

# **8254: Counter Latch Command**

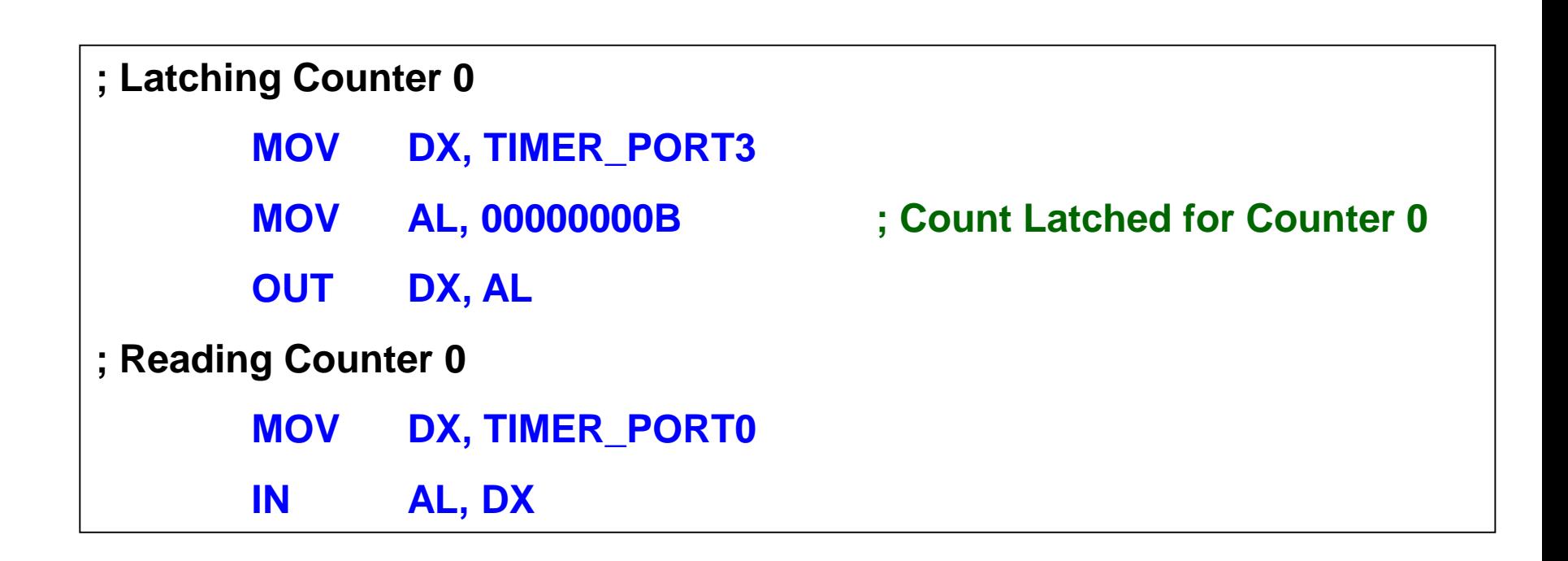

- **The Read-Back Command** allows the user to check the count value, programmed mode, and current states of the **OUT** pin and **NULL Count** flag of the selected counter(s).
- The **Read-Back Command** is written into the **Control Word Register**.
- The **Read-Back Command** may be used to latch multiple counter output latches(s) by setting **COUNT/** bit **D5** = 0 and selecting the desired counters.
- A single **Read-Back Command** is equivalent to several **Count Latch Commands**.
- Each Counter's latched count is held in the OL until it is read by CPU (or the counter is reprogrammed).
- **The counter is automatically unlatched when read, but other** counters remain latched until they are read.

CEN433 - King Saud University **15** Mohammed Amer Arafah

- **If multiple Read-Back Command** are issued to the same counter without reading the count, all but the first are ignored; i.e., the count which will be read is the count at the time the first **Read-Back Command** was issued.
- The **Read-Back Command** may also be used to latch status information of selected counter(s) by setting **STATUS/** bit D4 = 0.
- Status must be latched to be read; status of a counter is accessed by a read from that counter.
- If multiple status latch operations of the counter(s) are performed without reading the status, all but the first are ignored.
- **If both count and status of a counter are latched, the first read** operation of that counter will return latched status. The next one or two reads return latched count.

#### A0, A1 = 11;  $\overline{CS}$  = 0;  $\overline{RD}$  = 1;  $\overline{WR}$  = 0

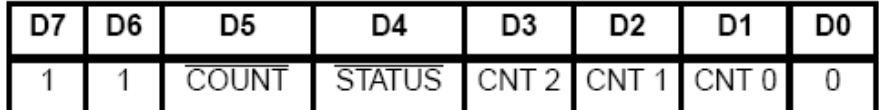

- D5:  $0 =$  Latch count of selected Counter (s)
- D4:  $0 =$  Latch status of selected Counter(s)
- D3:  $1 =$  Select Counter 2
- D2:  $1 =$  Select Counter 1
- $D1: 1 = Select Counter 0$
- D0: Reserved for future expansion; Must be 0

#### **Read-Back Command Example:**

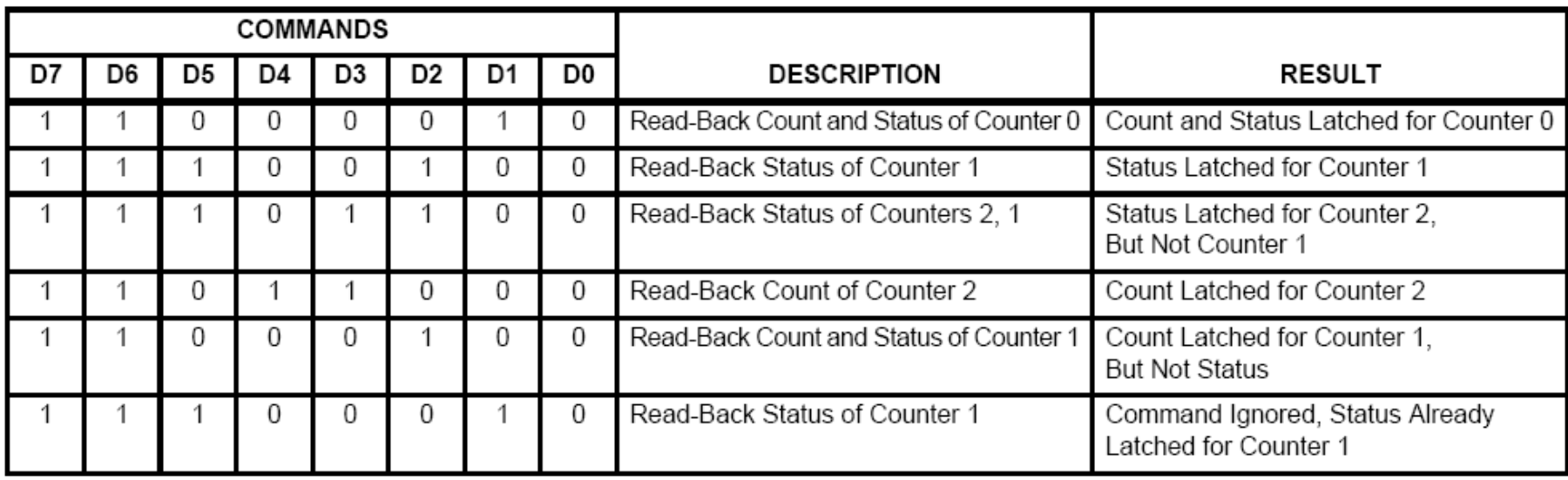

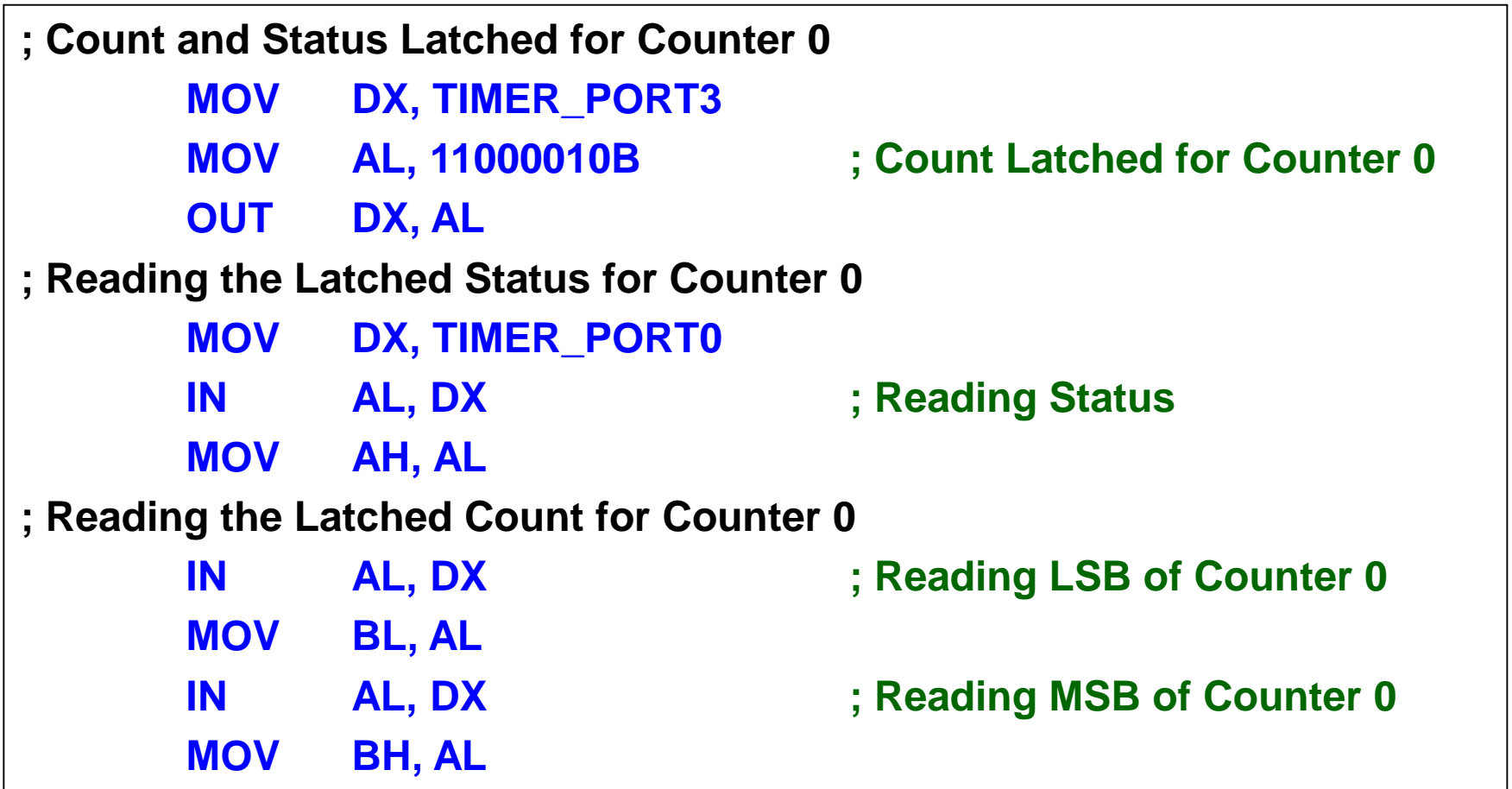

# **8254: Status Byte**

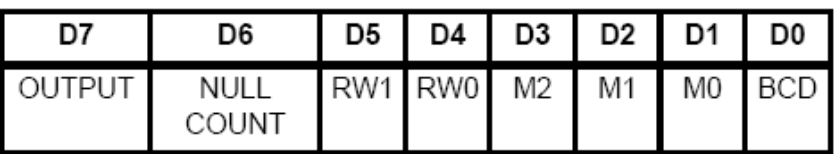

 $D7: 1$  $=$  Out pin is 1

- $=$  Null count D6: 1
	- $0 =$ Count available for reading
- D5 D0 = Counter programmed mode (See Control Word Formats)

#### THIS ACTION:

#### **CAUSES:**

- A. Write to the control word register:  $(1)$ ........ Null Count = 1
- B. Write to the count register  $(CR):(2)$ ..........Null Count = 1
- C. New count is loaded into CE (CR CE)....... Null Count = 0
- (1) Only the counter specified by the control word will have its null count set to 1. Null count bits of other counters are unaffected.
- (2) If the counter is programmed for two-byte counts (least significant byte then most significant byte) null count goes to 1 when the second byte is written.

 $0 =$ Out pin is 0

## **Modes of Operation**

- **Mode 0: Interrupt on Terminal Count**
- **Mode 1: Hardware Retriggerable One-Shot**
- **Mode 2: Rate Generator**
- **Mode 3: Square Wave Mode**
- **Mode 4: Software Triggered Mode**
- **Mode 5: Hardware Triggered Mode**

### **Mode 0: Interrupt on Terminal Count**

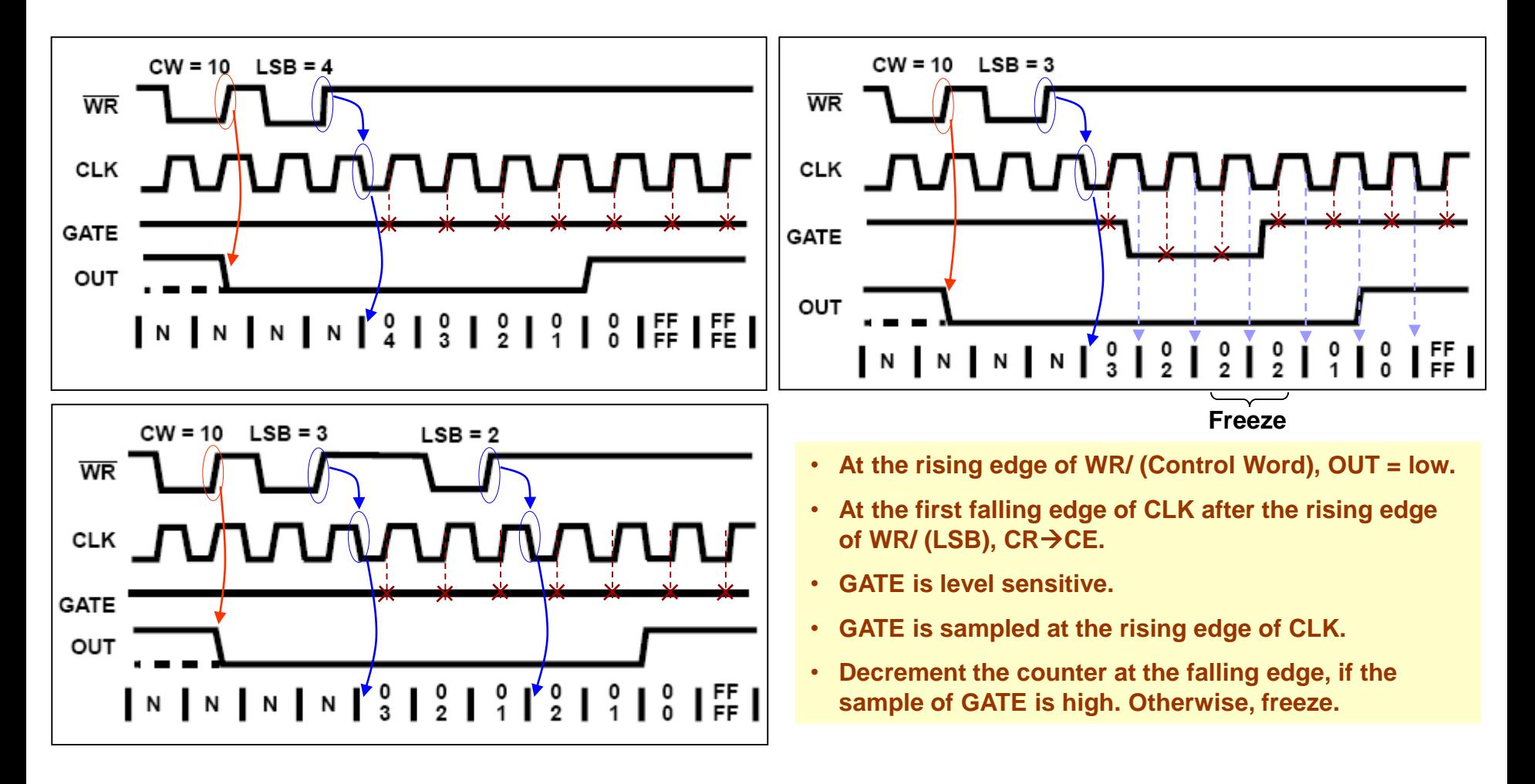

## **Mode 1: Hardware Retriggerable One-Shot**

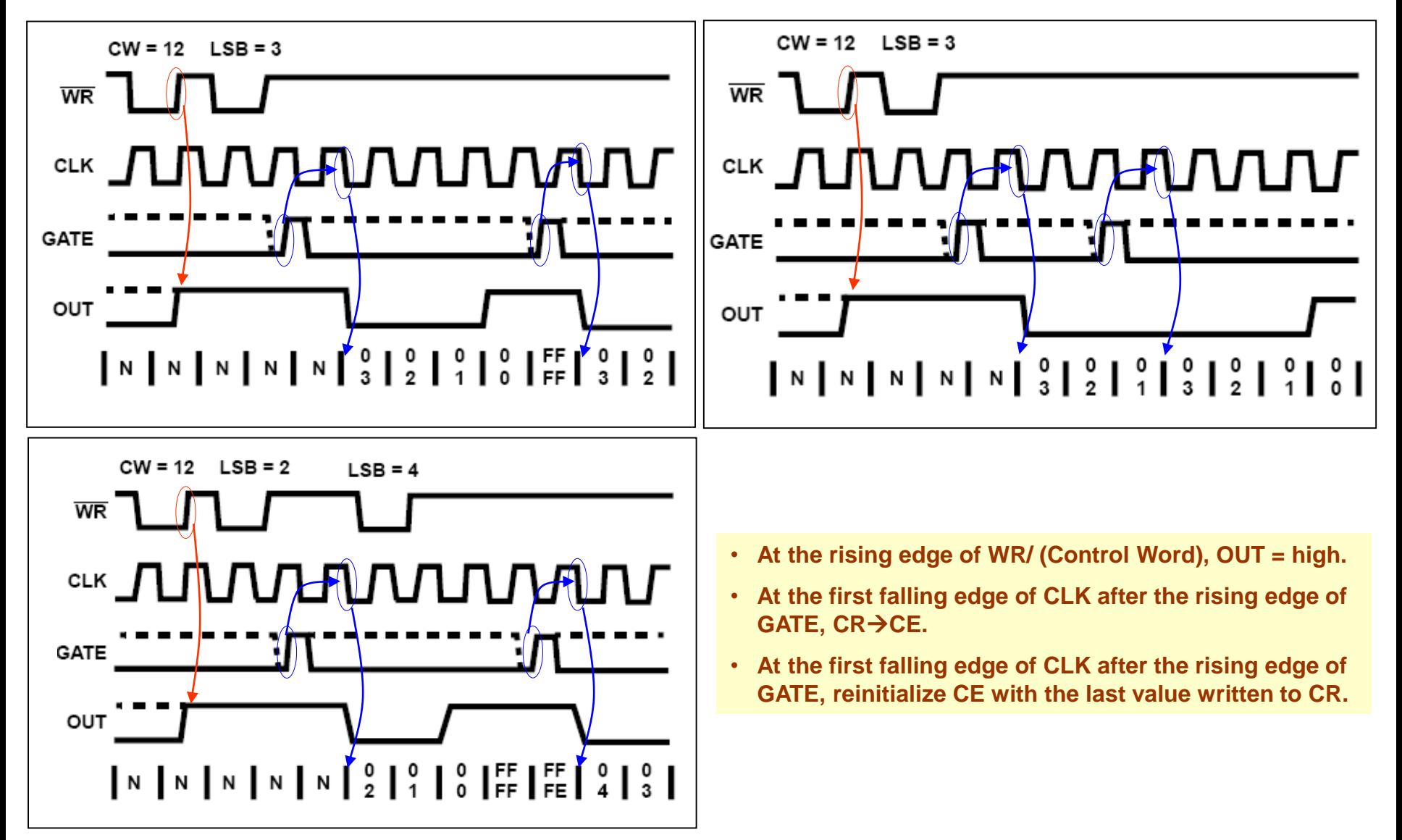

### **Mode 2: Rate Generator**

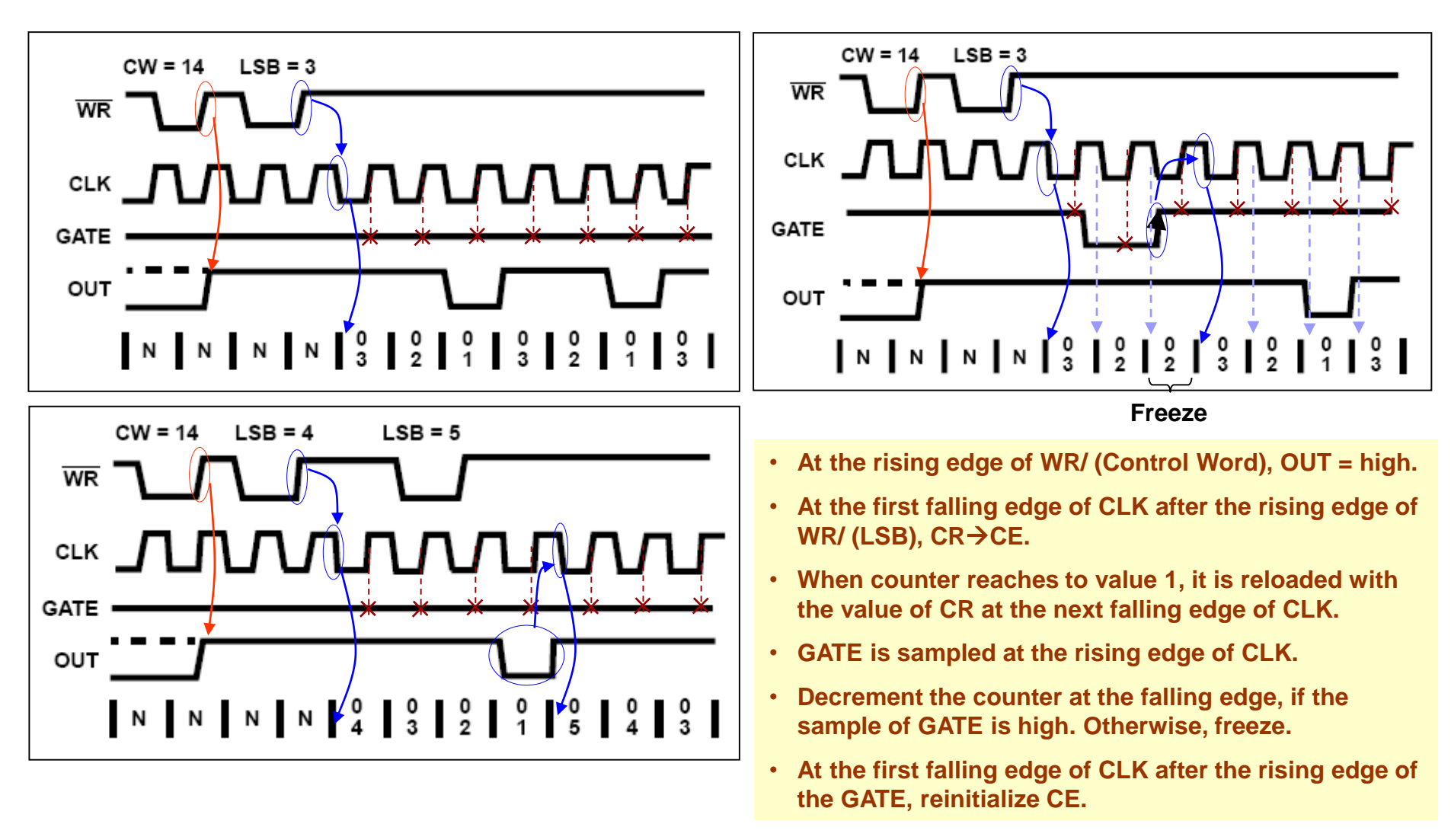

### **Mode 3: Square Wave Mode**

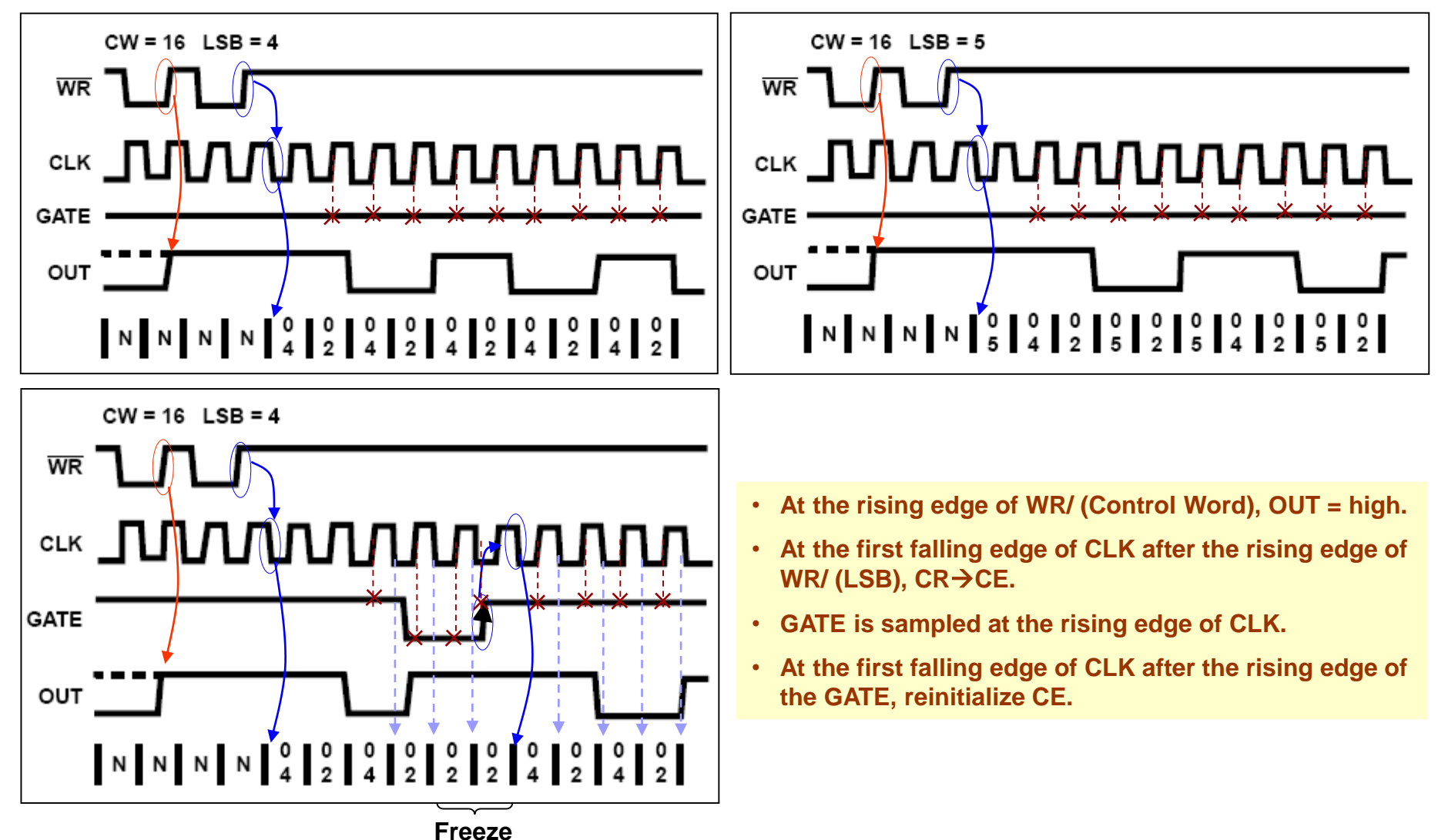

CEN433 - King Saud University **24** 24 Mohammed Amer Arafah

### **Mode 4: Software Triggered Mode**

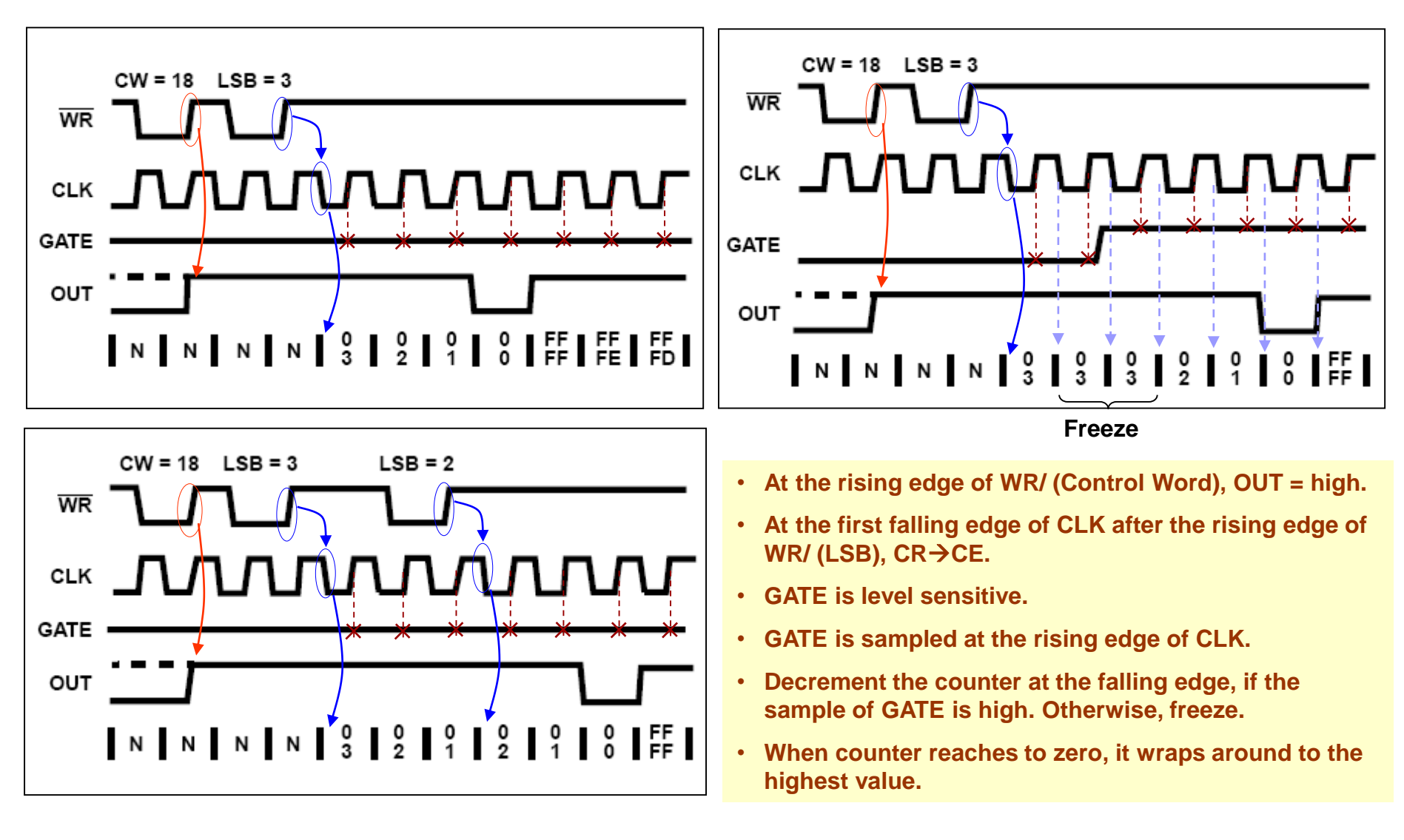

CEN433 - King Saud University **25** 25 Mohammed Amer Arafah

### **Mode 5: Hardware Triggered Mode**

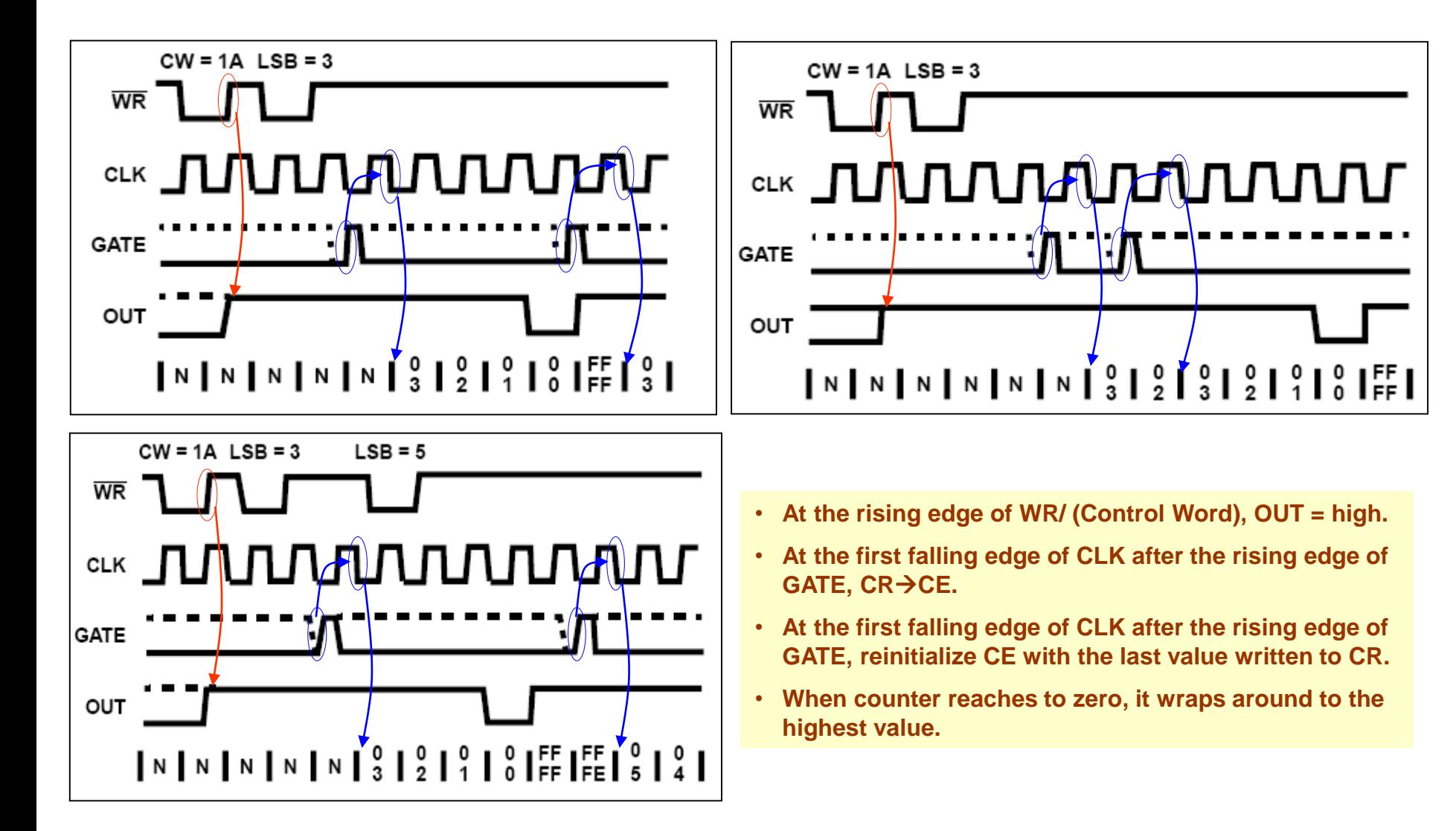

CEN433 - King Saud University **26** 26 Mohammed Amer Arafah

### **Gate Pin Operations Summary**

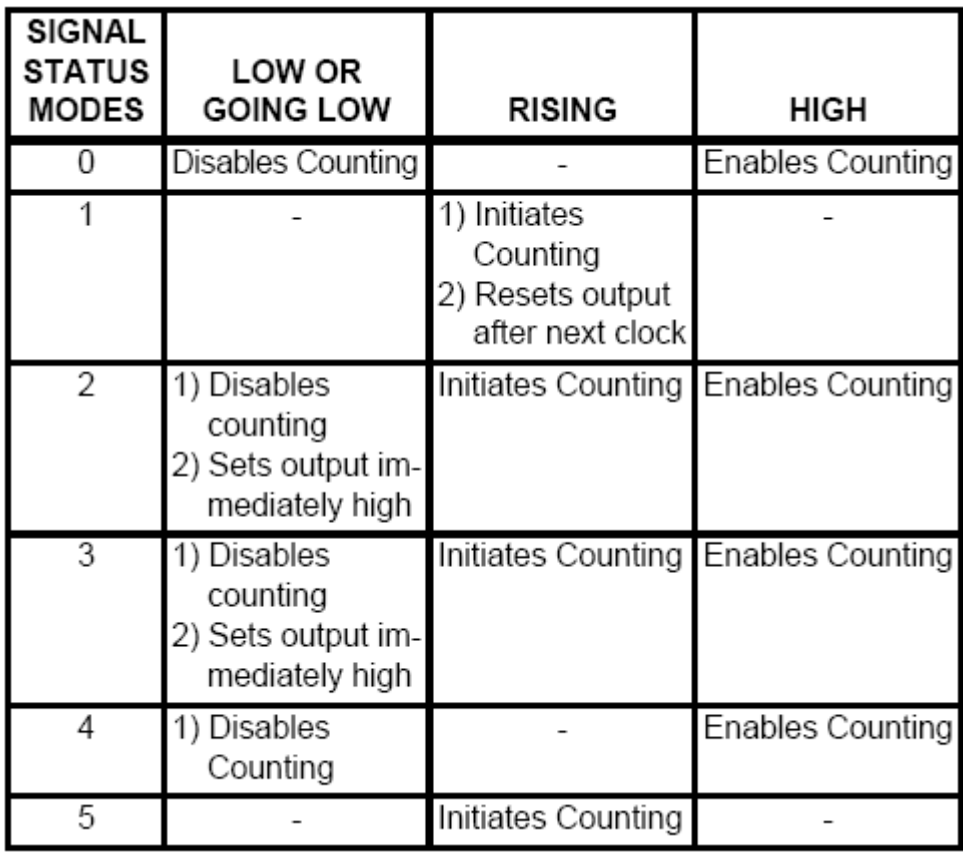

CEN433 - King Saud University **27** 27 Mohammed Amer Arafah

### **Minimum and Minimum Initial Counts**

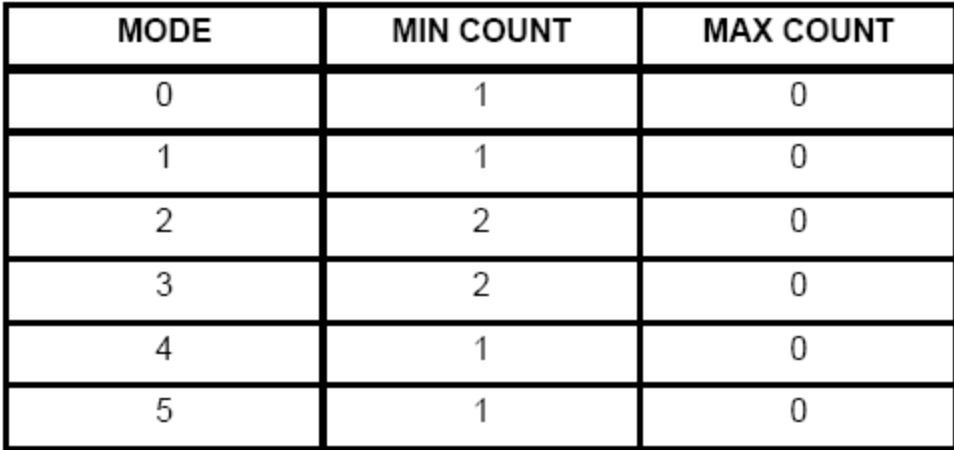

NOTE: 0 is equivalent to 2<sup>16</sup> for binary counting and 10<sup>4</sup> for BCD counting.

## **Example 1**

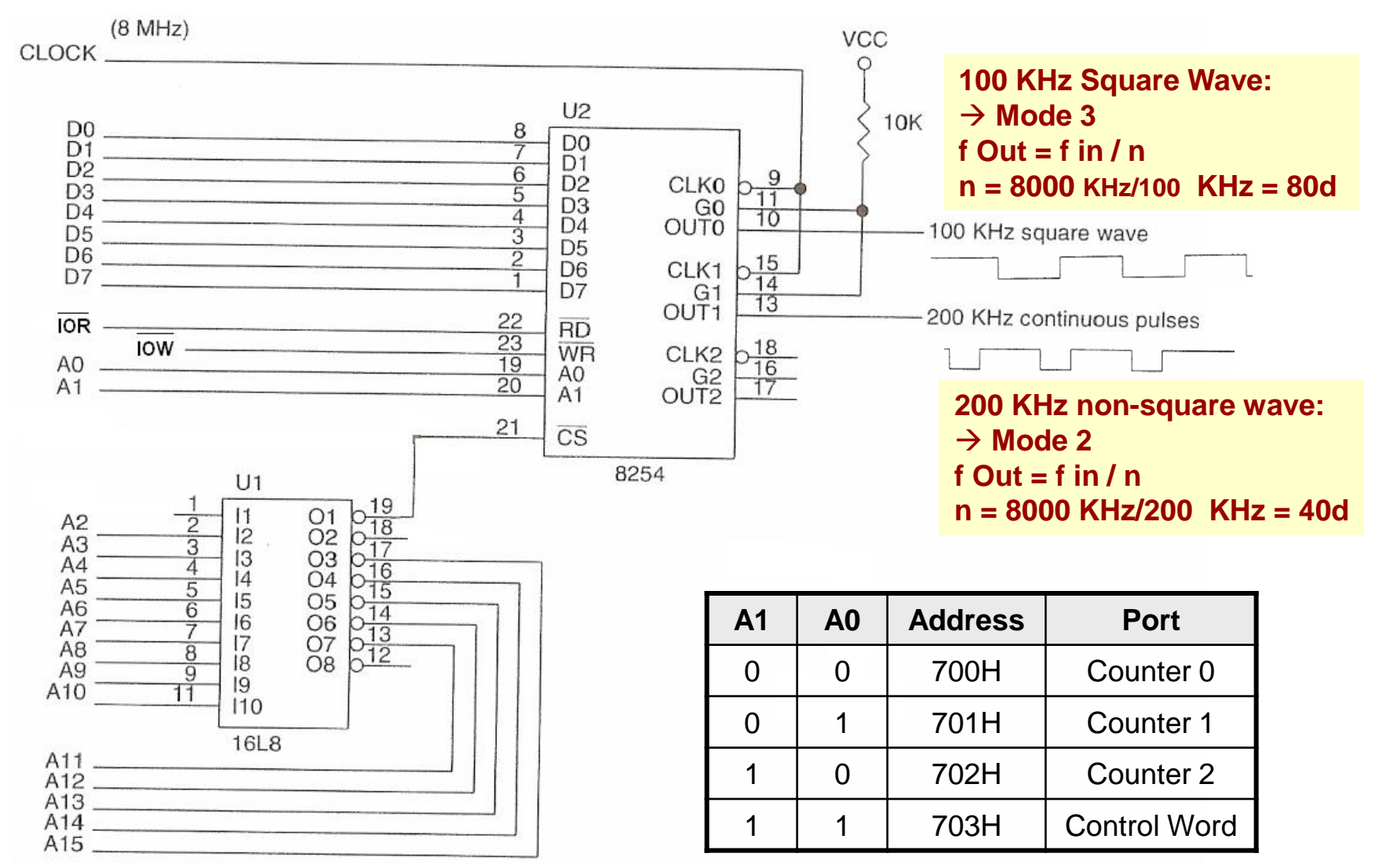

CEN433 - King Saud University 29 Mohammed Amer Arafah

## **Example 1**

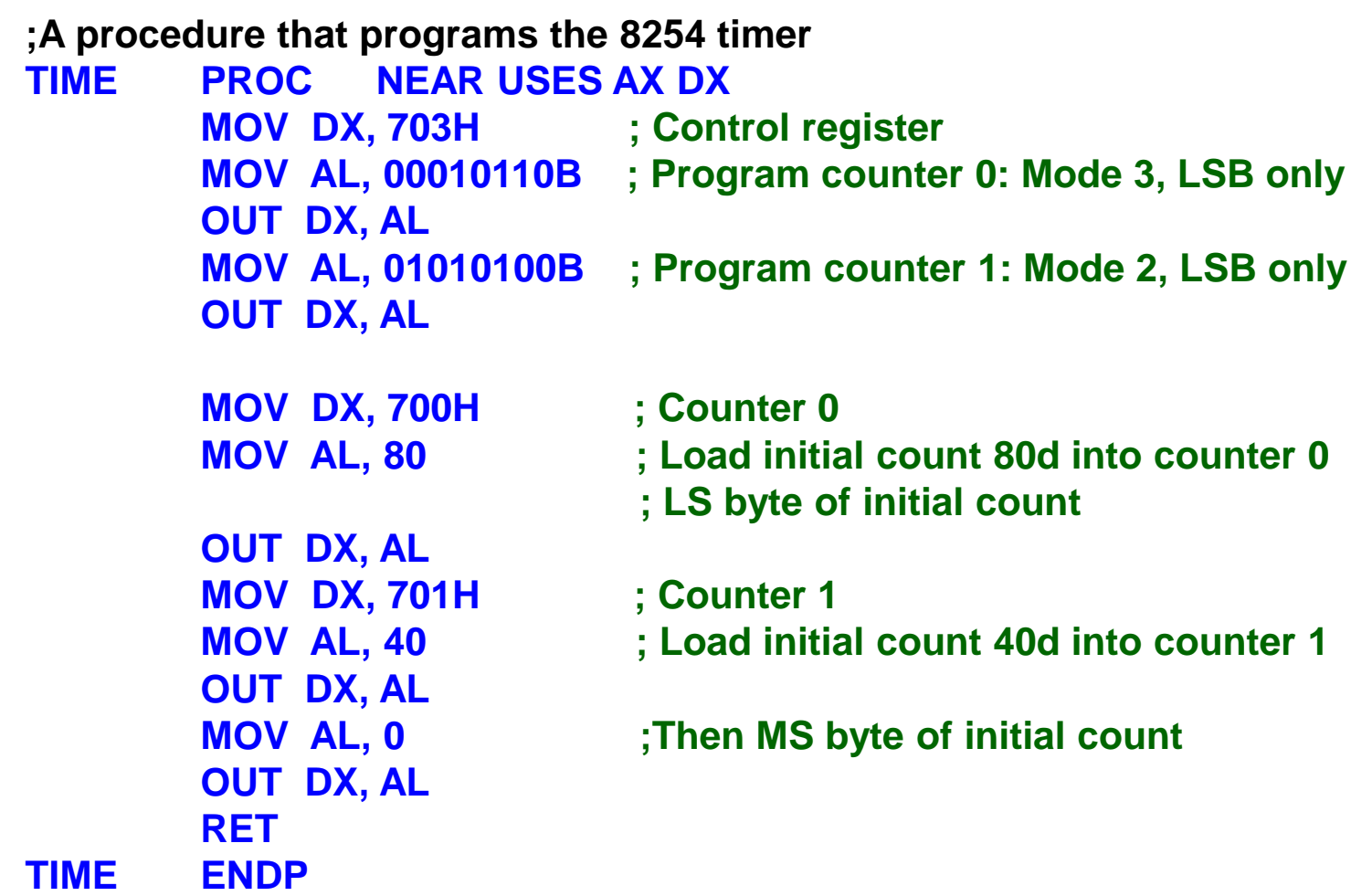

CEN433 - King Saud University **30** 30 Mohammed Amer Arafah

#### **Example 2: DC Motor Speed and Direction Control-Hardware**

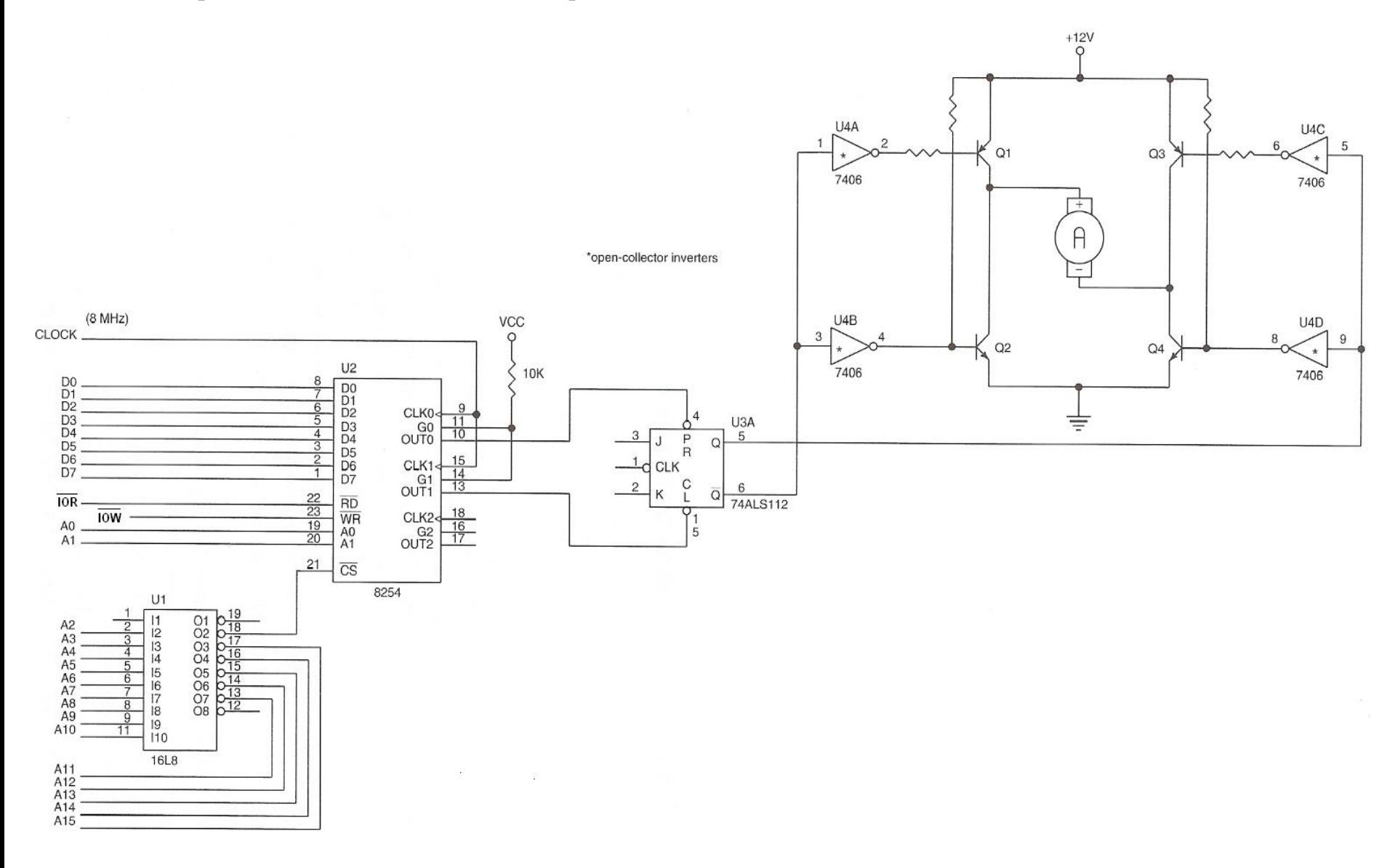

CEN433 - King Saud University **31** 31 Mohammed Amer Arafah

### **Example 2: DC Motor Speed and Direction Control - Timing**

#### **Example 2: DC Motor Speed and Direction Control-Software**

**;AH determines the speed and direction of the motor where AH is between 00H and FFH.**

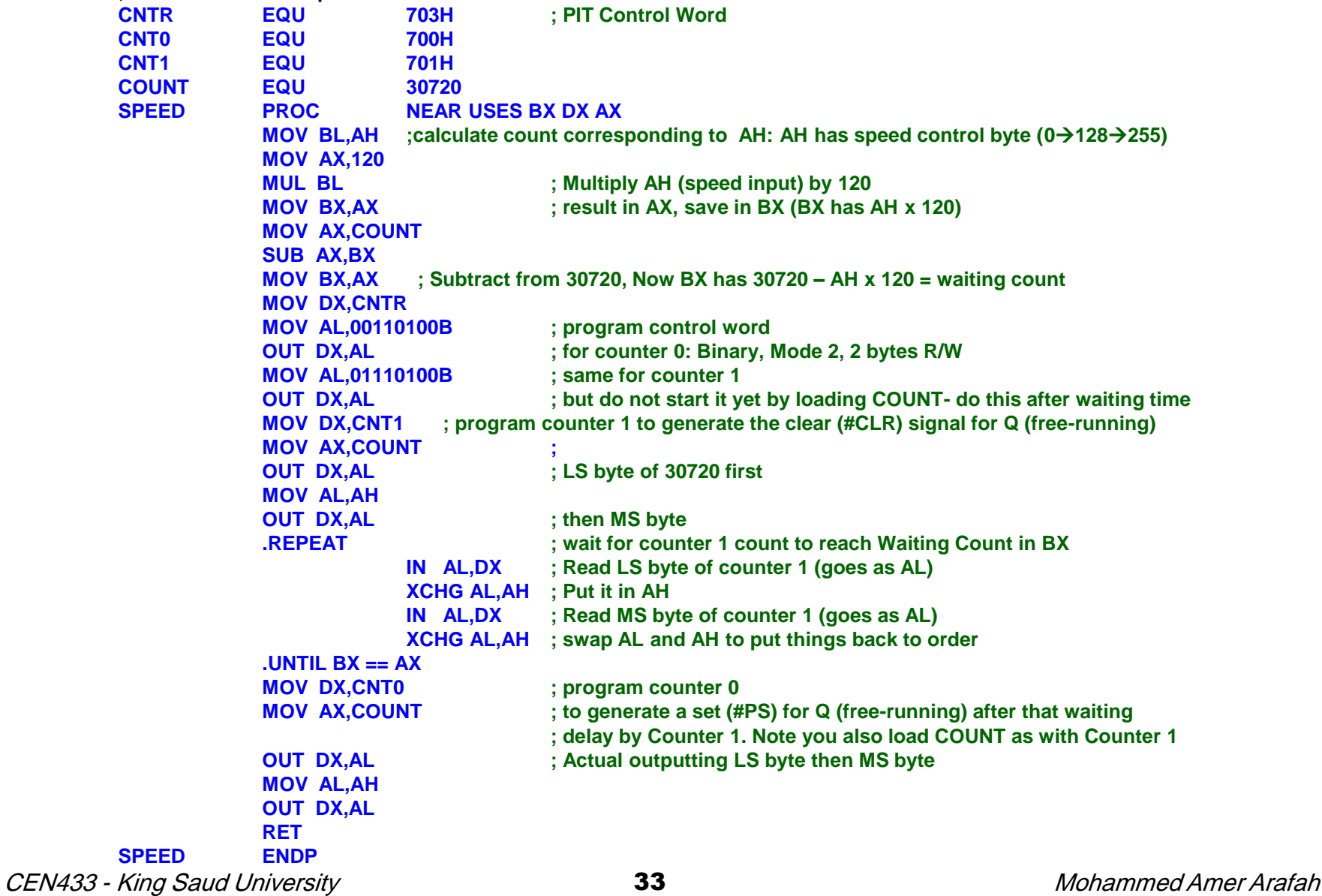

#### **Example 2: DC Motor Speed and Direction Control - Timing**

![](_page_33_Figure_1.jpeg)

CEN433 - King Saud University **34** 34 Mohammed Amer Arafah

### **Example 3: Mode 0**

![](_page_34_Figure_1.jpeg)

![](_page_35_Figure_0.jpeg)

CEN433 - King Saud University **36** 36 Mohammed Amer Arafah

![](_page_36_Figure_0.jpeg)

![](_page_37_Figure_0.jpeg)

CEN433 - King Saud University **38** 38 Mohammed Amer Arafah

![](_page_38_Figure_0.jpeg)

CEN433 - King Saud University **39** 39 Mohammed Amer Arafah

### **Example 8: Mode 5**

![](_page_39_Figure_1.jpeg)

CEN433 - King Saud University **40** American CEN433 - King Saud University and Mohammed Amer Arafah

## **Example 9**

A 22.1184 MHz crystal is connected to a clock generator (8284A). The PCLK output of the 8284A is connected to the CLK0 input of 8254. You need to generate 14400  $\times$  64 Hz square wave clock output using the counter 0 of the 8254. Write the instructions to initialize the 8254.

![](_page_40_Figure_2.jpeg)

### **Examples**

![](_page_41_Picture_126.jpeg)

CEN433 - King Saud University **42** 42 Mohammed Amer Arafah

![](_page_42_Figure_0.jpeg)

CEN433 - King Saud University **43** And the setting of the setting of the setting and the setting and the setting of the setting of the setting of the setting of the setting of the setting of the setting of the setting of t

![](_page_43_Figure_0.jpeg)

CEN433 - King Saud University 44 Mohammed Amer Arafah

![](_page_44_Figure_0.jpeg)

CEN433 - King Saud University **45** And the setting of the setting of the setting of the setting of the setting of the setting of the setting of the setting of the setting of the setting of the setting of the setting of the